#### Linear Models for Classification: Features & Weights

Nathan Schneider (some slides borrowed from Chris Dyer) ENLP | 8 February 2022

### Outline

- Words, probabilities → Features, weights
- Geometric view: decision boundary
- Perceptron

next lecture

this lecture

- Generative vs. Discriminative
- More discriminative models: Logistic regression/MaxEnt; SVM
- Loss functions, optimization
- Regularization; sparsity

# Word Sense Disambiguation (WSD)

- Given a word in context, predict which sense is being used.
  - Evaluated on corpora such as SemCor, which is fully annotated for WordNet synsets.
- For example: consider joint POS & WSD classification for 'interest', with 3 senses:
  - N:financial (I repaid the loan with interest)
  - N:nonfinancial (I read the news with interest)
  - V:nonfinancial (Can I interest you in a dessert?)

# Beyond BoW

- Neighboring words are relevant to this decision.
- More generally, we can define **features** of the input that may help identify the correct class.
  - Individual words
  - Bigrams (pairs of consecutive words: Wall Street)
  - Capitalization (interest vs. Interest vs. INTEREST)
  - Metadata: document genre, author, ...
- These can be used in naïve Bayes: "bag of features"
  - With overlapping features, independence assumption is even more naïve: p(y | x) ∝ p(y) … p(Wall | y) p(Street | y) p(Wall Street | y)

# Choosing Features

- Supervision means that we don't have to pre-specify the precise relationship between each feature and the classification outcomes.
- But domain expertise helps in choosing which kinds of features to include in the model. (words, subword units, metadata, ...)
  - And sometimes, highly task-specific features are helpful.
- The decision about what features to include in a model is called feature engineering.
  - (There are some algorithmic techniques, such as *feature selection*, that can assist in this process.)
  - More features = more flexibility, but also more expensive to train, more opportunity for overfitting.

|                 | <b>Φ</b> ( <b>X</b> ) |
|-----------------|-----------------------|
| bias            | 1                     |
| capitalized?    | 0                     |
| #wordsBefore    | 6                     |
| #wordsAfter     | 3                     |
| relativeOffset  | 0.66                  |
| leftWord=about  | 1                     |
| leftWord=best   | 0                     |
| rightWord=rates | 1                     |
| rightWord=in    | 0                     |
| Wall            | 1                     |
| Street          | 1                     |
| vets            | 1                     |
| best            | 0                     |
| in              | 0                     |
| Wall Street     | 1                     |
| Street vets     | 1                     |
| vets raise      | 1                     |

. . .

 $+(\mathbf{v})$ 

x = Wall Street vets raise concerns about interest rates, politics

**bias feature** (≈class prior): value of 1 for every **x** so the learned weight will reflect prevalence of the class

- Turns the input into a table of features with real values (often binary: 0 or 1).
- In practice: define feature templates like "leftWord=•" from which specific features are instantiated

|                 | $\phi(\mathbf{x})$ |
|-----------------|--------------------|
| bias            | 1                  |
| capitalized?    | 0                  |
| #wordsBefore    | 6                  |
| #wordsAfter     | 3                  |
| relativeOffset  | 0.66               |
| leftWord=about  | 1                  |
| leftWord=best   | 0                  |
| rightWord=rates | 1                  |
| rightWord=in    | 0                  |
| Wall            | 1                  |
| Street          | 1                  |
| vets            | 1                  |
| best            | 0                  |
| in              | 0                  |
| Wall Street     | 1                  |
| Street vets     | 1                  |
| vets raise      | 1                  |
|                 |                    |

. . .

 $\Phi(\mathbf{x})$ 

x = Wall Street vets raise concerns about interest rates, politics

#### spelling feature

- Turns the input into a table of features with real values (often binary: 0 or 1).
- In practice: define feature templates like "leftWord=•" from which specific features are instantiated

x = Wall Street vets raise concerns
about interest rates , politics

#### token positional features

- Turns the input into a table of features with real values (often binary: 0 or 1).
- In practice: define feature templates like "leftWord=•" from which specific features are instantiated

|                 | <b>φ</b> ( <b>x</b> ) |  |
|-----------------|-----------------------|--|
| bias            | 1                     |  |
| capitalized?    | 0                     |  |
| #wordsBefore    | 6                     |  |
| #wordsAfter     | sAfter 3              |  |
| relativeOffset  | 0.66                  |  |
| leftWord=about  | 1                     |  |
| leftWord=best   | 0                     |  |
| rightWord=rates | 1                     |  |
| rightWord=in    | 0                     |  |
| Wall            | 1                     |  |
| Street          | 1                     |  |
| vets            | 1                     |  |
| best            | 0                     |  |
| in              | 0                     |  |
| Wall Street     | 1                     |  |
| Street vets     | 1                     |  |
| vets raise      | 1                     |  |

 $\phi(\mathbf{x})$ bias 1 capitalized?  $\left( \right)$ 6 #wordsBefore 3 #wordsAfter relativeOffset 0.66 leftWord=about 1 leftWord=best  $\left( \right)$ rightWord=rates 1 rightWord=in 0 Wall Street vets best 0 ()in Wall Street Street vets vets raise

. . .

x = Wall Street vets raise concerns
about interest rates , politics

#### immediately neighboring words

- Turns the input into a table of features with real values (often binary: 0 or 1).
- In practice: define feature templates like "leftWord=•" from which specific features are instantiated

 $\phi(\mathbf{x})$ bias 1 capitalized?  $\left( \right)$ #wordsBefore 6 З #wordsAfter 0.66 relativeOffset leftWord=about 1 leftWord=best (rightWord=rates 1 rightWord=in 0 Wall 1 Street unigrams vets 1 best (()in Wall Street Street vets vets raise

. . .

x = Wall Street vets raise concerns
about interest rates , politics

- Turns the input into a table of features with real values (often binary: 0 or 1).
- In practice: define feature templates
   like "leftWord=•" from which specific
   features are instantiated

 $\phi(\mathbf{x})$ bias 1 capitalized?  $\left( \right)$ 6 #wordsBefore З #wordsAfter 0.66 relativeOffset leftWord=about 1 leftWord=best  $\left( \right)$ rightWord=rates 1 rightWord=in 0 Wall Street vets best 0 0 in Wall Street bigrams Street vets 1 vets raise

. . .

x = Wall Street vets raise concerns about interest rates , politics

- Turns the input into a table of features with real values (often binary: 0 or 1).
- In practice: define feature templates like "leftWord=•" from which specific features are instantiated

|                 | $\phi(\mathbf{x})$ | $\phi(\mathbf{x}')$ |
|-----------------|--------------------|---------------------|
| bias            | 1                  | 1                   |
| capitalized?    | 0                  | 0                   |
| #wordsBefore    | 6                  | 3                   |
| #wordsAfter     | 3                  | 8                   |
| relativeOffset  | 0.66               | 0.27                |
| leftWord=about  | 1                  | 0                   |
| leftWord=best   | 0                  | 1                   |
| rightWord=rates | 1                  | 0                   |
| rightWord=in    | 0                  | 1                   |
| Wall            | 1                  | 0                   |
| Street          | 1                  | 0                   |
| vets            | 1                  | 1                   |
| best            | 0                  | 1                   |
| in              | 0                  | 1                   |
| Wall Street     | 1                  | 0                   |
| Street vets     | 1                  | 0                   |
| vets raise      | 1                  | 0                   |

. . .

x = Wall Street vets raise concerns
about interest rates , politics

x' = Pet 's best interest in mind , but
vets must follow law

- Turns the input into a table of features with real values (often binary: 0 or 1).
- In practice: define feature templates like "leftWord=•" from which specific features are instantiated

### Linear Model

- For each input x (e.g., a document or word token), let  $\phi(x)$  be a function that extracts a vector of its features.
  - Features may be binary (e.g., capitalized?) or real-valued (e.g., #word=debt).
- Each feature receives a real-valued weight parameter w. Each candidate label y' is scored for the token by summing the weights for the active features:

 $\mathbf{w}_{y'^{\mathsf{T}}} \boldsymbol{\phi}(\mathbf{x}) \\ = \sum_{j} w_{y',j} \cdot \phi_{j}(\mathbf{x})$ 

|                 | $\phi(\mathbf{x})$ | W     | $\phi(x')$ |
|-----------------|--------------------|-------|------------|
| bias            | 1                  | -3.00 | 1          |
| capitalized?    | 0                  | .22   | 0          |
| #wordsBefore    | 6                  | 01    | 3          |
| #wordsAfter     | 3                  | .01   | 8          |
| relativeOffset  | 0.6                | 1.00  | 0.2        |
| leftWord=about  | 1                  | .00   | 0          |
| leftWord=best   | 0                  | -2.00 | 1          |
| rightWord=rates | 1                  | 5.00  | 0          |
| rightWord=in    | 0                  | -1.00 | 1          |
| Wall            | 1                  | 1.00  | 0          |
| Street          | 1                  | -1.00 | 0          |
| vets            | 1                  | 05    | 1          |
| best            | 0                  | -1.00 | 1          |
| in              | 0                  | 01    | 1          |
| Wall Street     | 1                  | 4.00  | 0          |
| Street vets     | 1                  | .00   | 0          |
| vets raise      | 1                  | .00   | 0          |

. . .

x = Wall Street vets raise concerns
about interest rates , politics

x' = Pet 's best interest in mind , but
vets must follow law

- Weights are learned from data
- For the moment, assume binary classification: financial or nonfinancial
  - More positive weights more indicative of financial.
  - $\mathbf{w}^{\mathsf{T}} \boldsymbol{\phi}(\mathbf{x}) = 6.59, \ \mathbf{w}^{\mathsf{T}} \boldsymbol{\phi}(\mathbf{x}') = -6.74$

### More than 2 classes

- Simply keep a separate weight vector for each class: w<sub>y</sub>
- The class whose weight vector gives the highest score wins!

# Learning the weights

- · Weights depend on the choice of model and learning algorithm.
- Naïve Bayes fits into this framework, under the following estimation procedure for w:
  - $w_{\text{bias}} = \log p(y)$
  - $\forall$  features *f*:  $w_f = \log p(f \mid y)$
  - $\Sigma_j w_j \cdot \phi_j(\mathbf{x}) = w_{\text{bias}} + \Sigma_{f \in \phi(\mathbf{x})} w_f$ =  $\log p(y) + \Sigma_{f \in \phi(\mathbf{x})} \log p(f \mid y)$ =  $\log (p(y) \cdot \Pi_{f \in \phi(\mathbf{x})} p(f \mid y))$
- However, the naïve independence assumption—that all features are conditionally independent given the class—can be harmful.
  - Could the weights shown on the previous slide be naïve Bayes estimates?
    - \* No, because some are positive (thus not log-probabilities). Other kinds of learning procedures can give arbitrary real-valued weights.
    - \* If using log probabilities as weights, then the classification threshold should be equivalent to probability of .5, i.e. **log .5**.

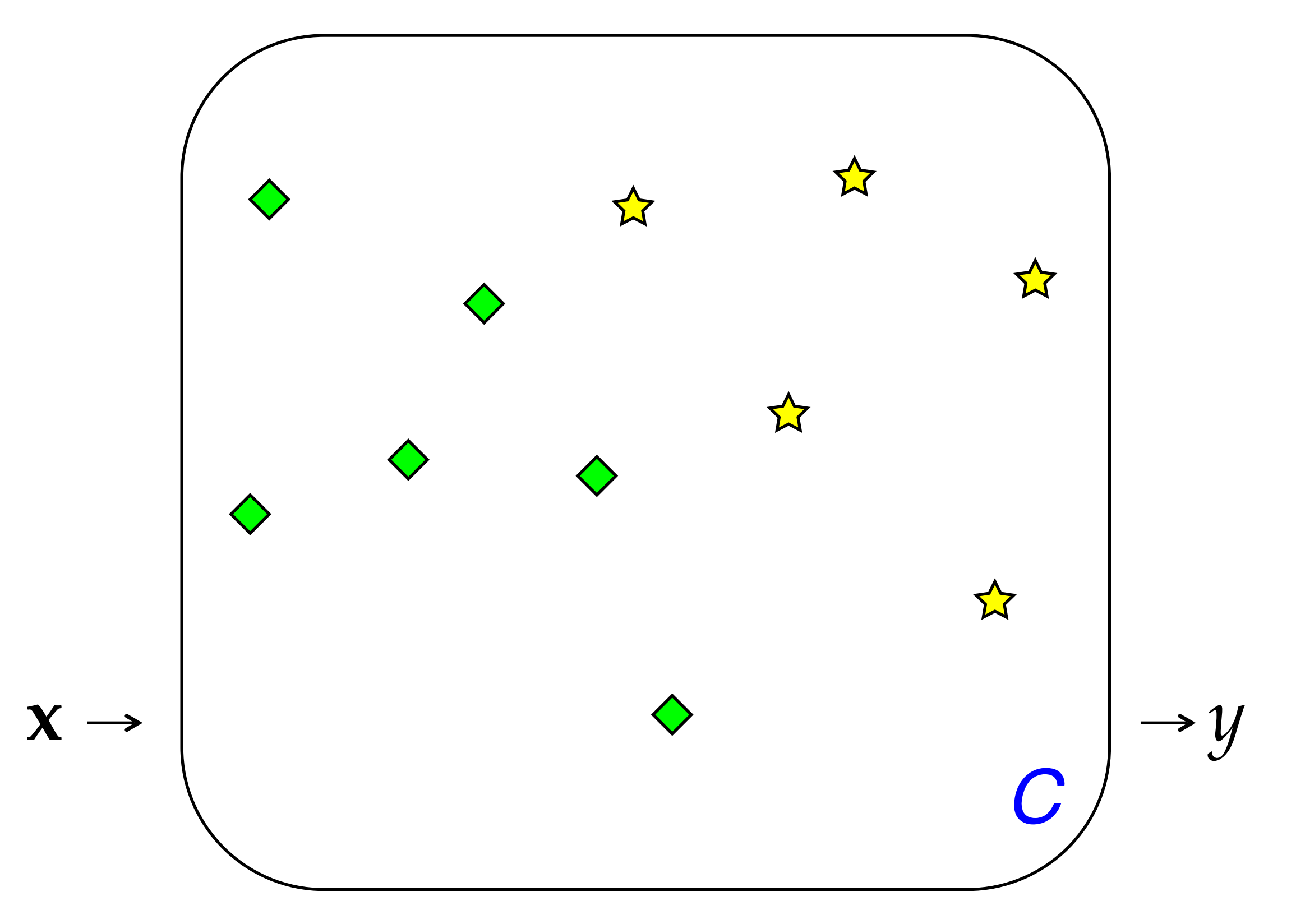

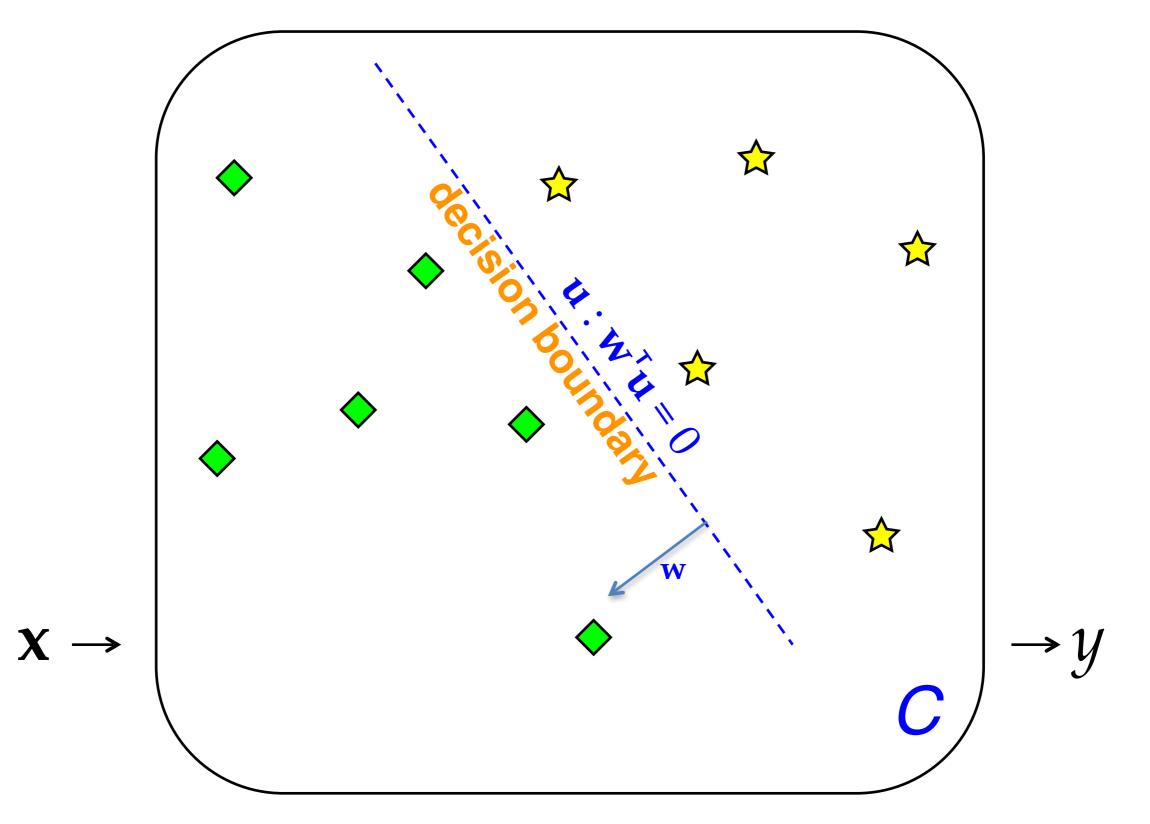

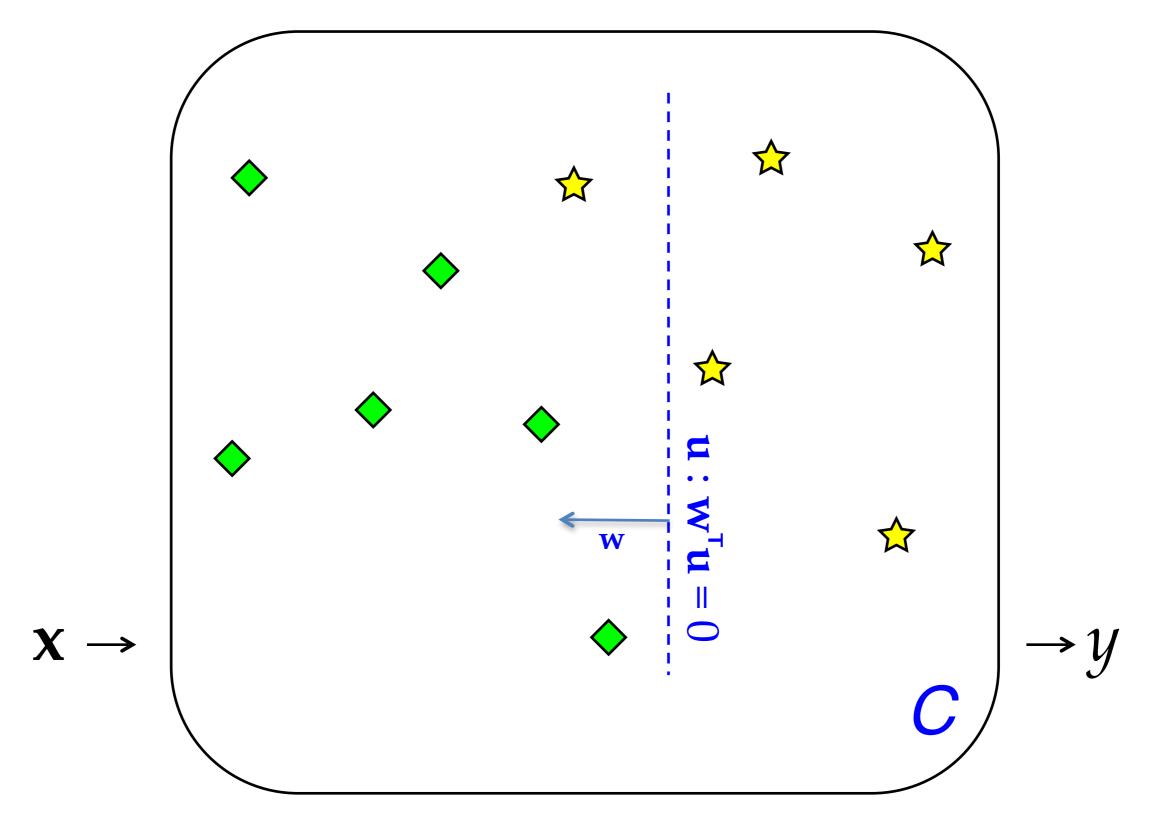

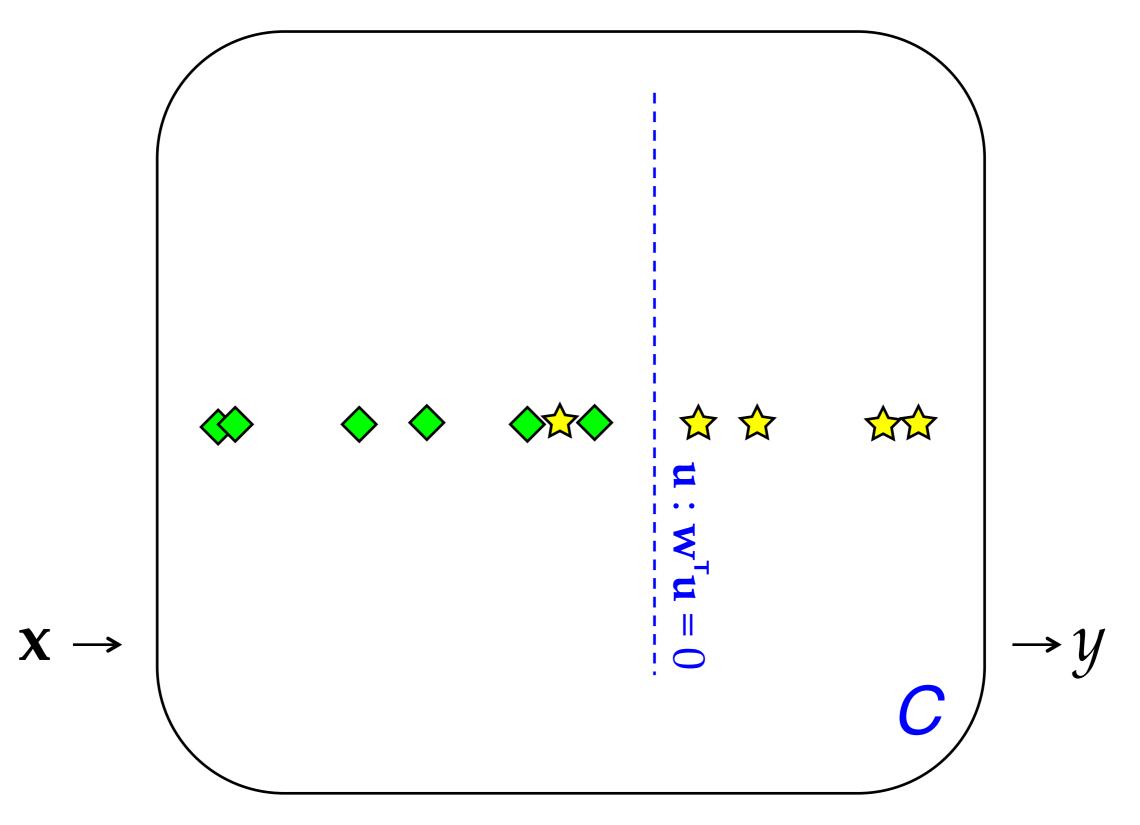

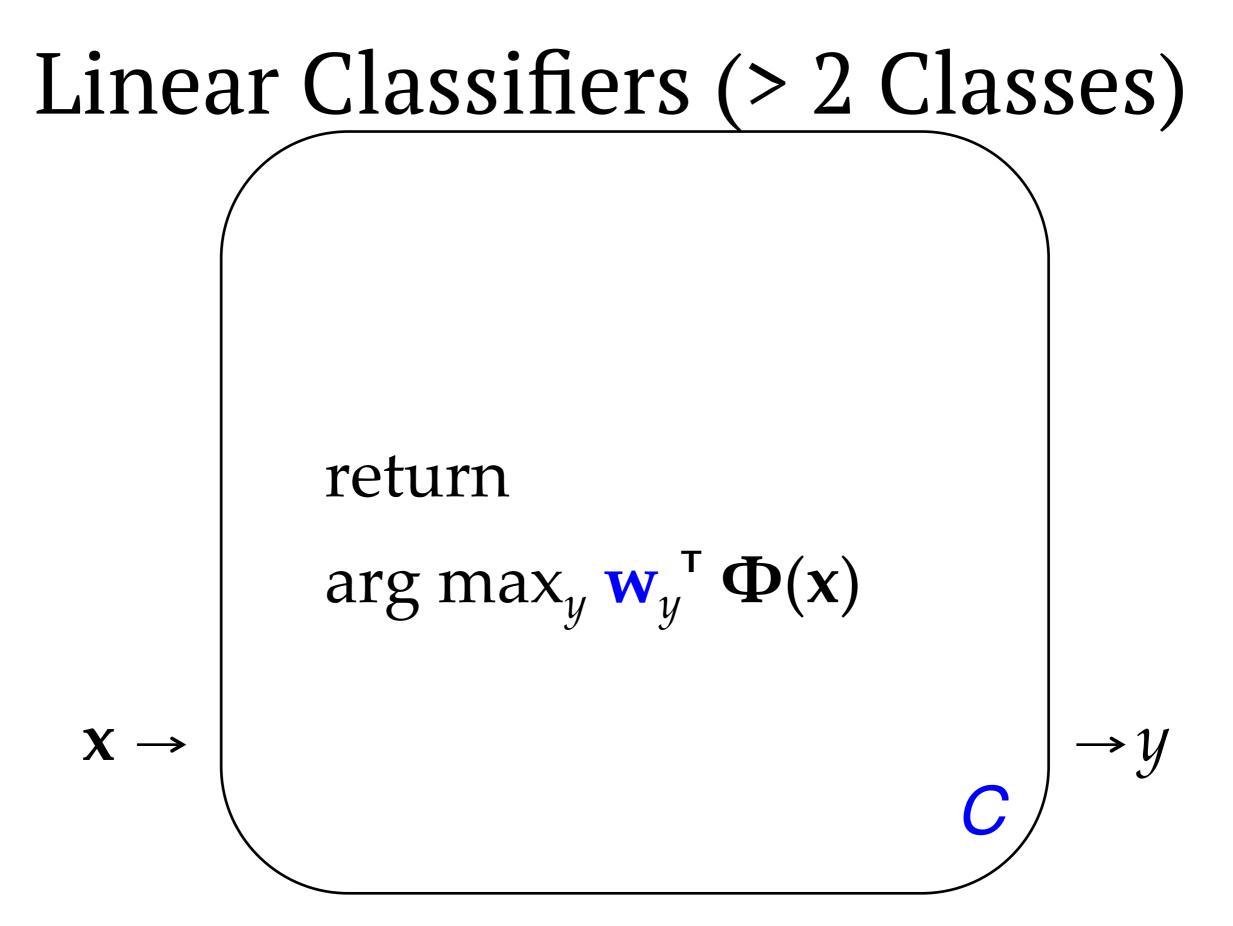

# The term "feature"

- The term "feature" is overloaded in NLP/ML. Here are three different concepts:
  - Linguistic feature: in some formalisms, a symbolic property that applies to a unit to categorize it, e.g. [-voice] for a sound in phonology or [+past] for a verb in morphology.
  - Percept (or input feature): captures some aspect of an input x; binary- or real-valued. [The term "percept" is nonstandard but I think it is useful!]
  - **Parameter** (or **model feature**): an association between some percept and an output class (or structure) y for which a realvalued weight or score is learned. ends in -ing  $\wedge y = VERB$

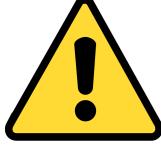